# **Integração de Retorno Não Industrializado de Remessa para Não Conformidade (CCPMST180)**

Esta documentação é válida para todas as versões do Consistem ERP.

## **Pré-Requisitos**

Não há.

**Acesso**

Módulo: Industrial - Serviços Terceirizados

Grupo: Terceirização - Tomador de Serviço

## **Visão Geral**

O objetivo deste programa é permitir apontar quantidades de peças não conforme no retorno da remessa com CFOP de "Não industrializado", configurados no campo **Natureza de Operação de Não Industrial** do programa [Configuração de Serviço Terceirizado \(CCPMST000\).](https://centraldeajuda.consistem.com.br/pages/viewpage.action?pageId=86970913) Sua utilização abrange somente apontamentos de ordens do Tipo: OF - PCP Padrão.

### Importante

O uso deste programa de apontamento não é obrigatório! Deve-se utilizar somente nos casos que o operador identificar a necessidade do lançamento de peças Não Conforme. Ou no retorno não industrializado para reenvio de nova remessa a outro terceirizador não deve-se apontar lançamento de Não Conformidade na OF.

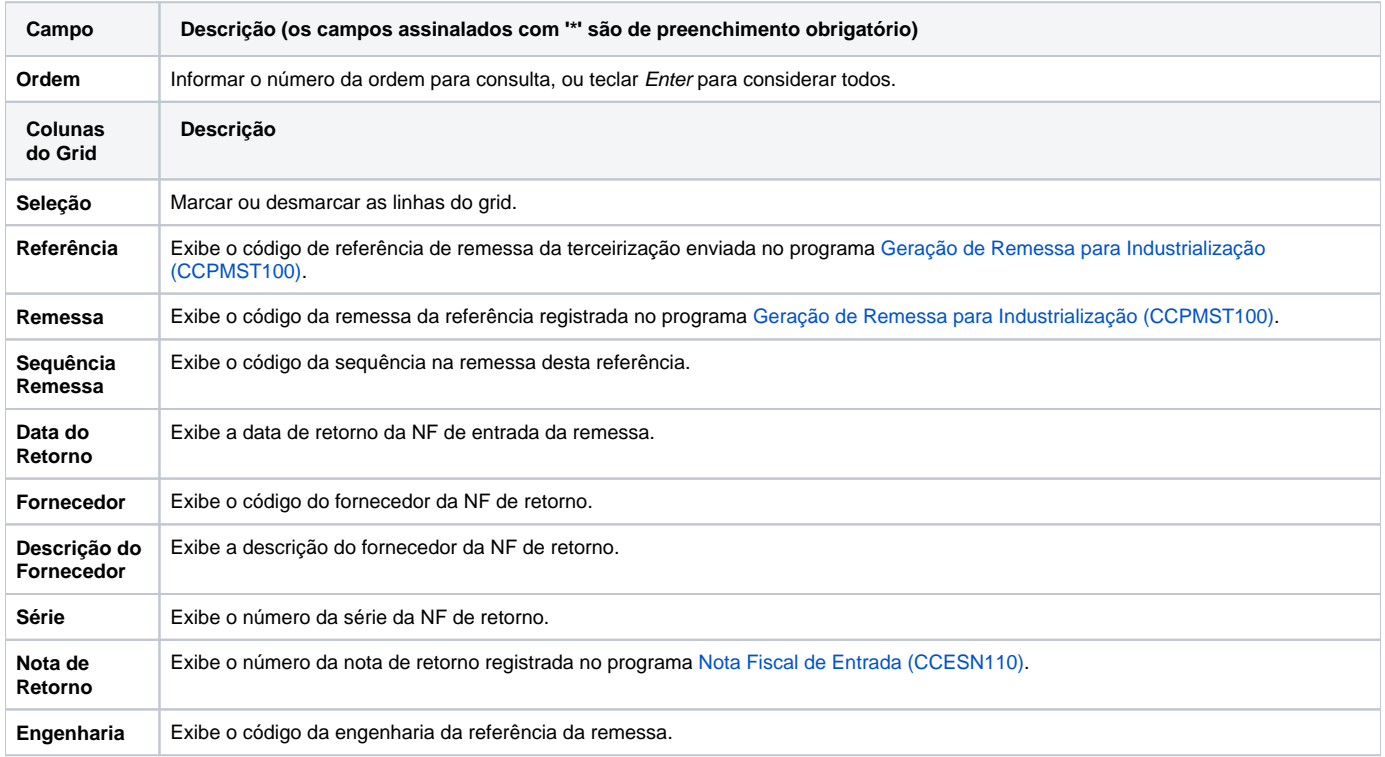

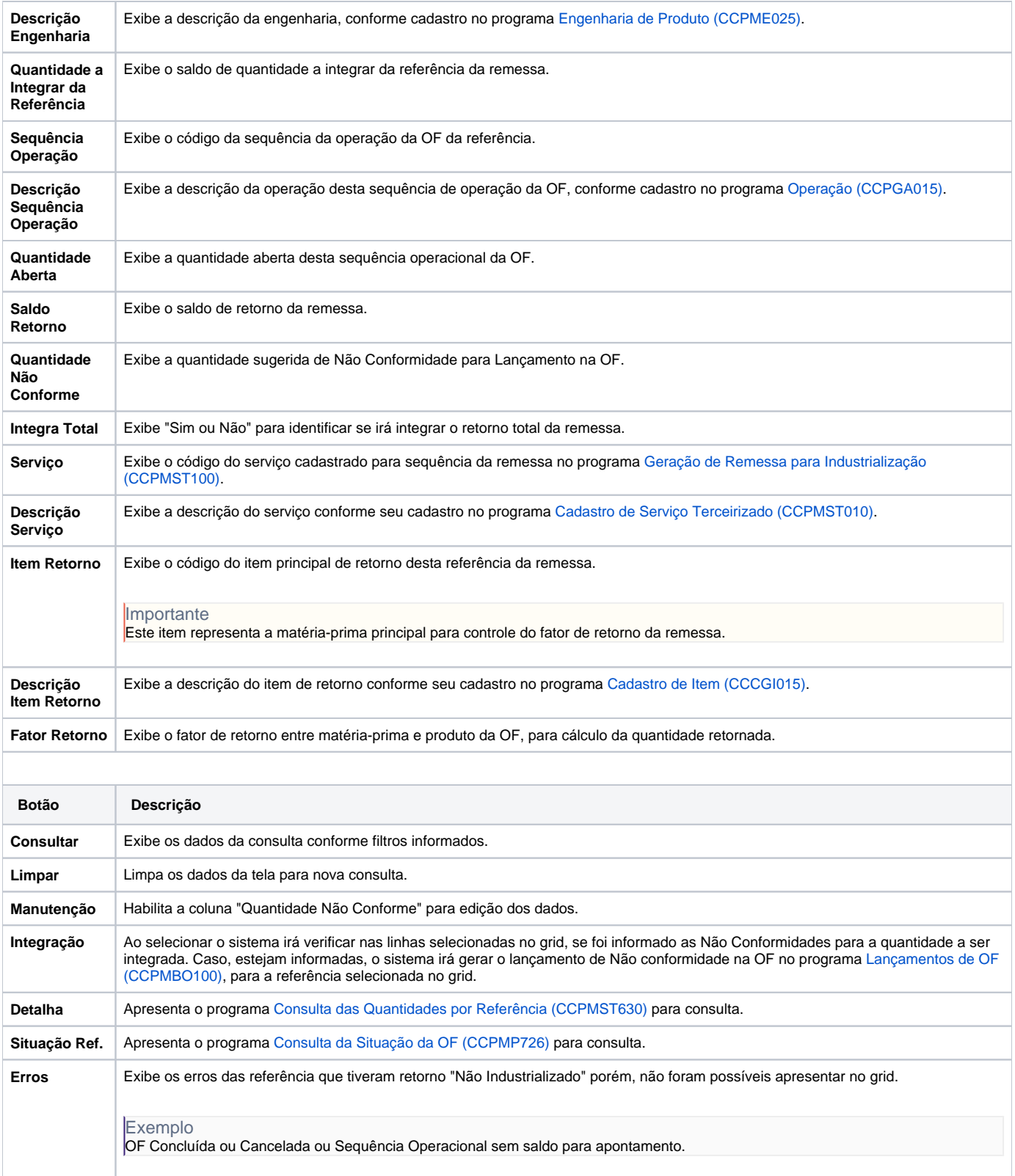

#### Atenção

As descrições das principais funcionalidades do sistema estão disponíveis na documentação do [Consistem ERP Componentes.](http://centraldeajuda.consistem.com.br/pages/viewpage.action?pageId=56295436) A utilização incorreta deste programa pode ocasionar problemas no funcionamento do sistema e nas integrações entre módulos. Sim Não